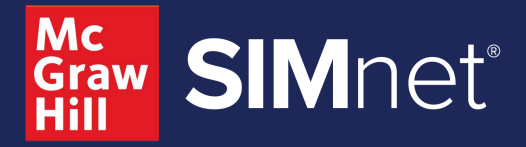

# **New in SIMnet: Data Analytics Using Excel**

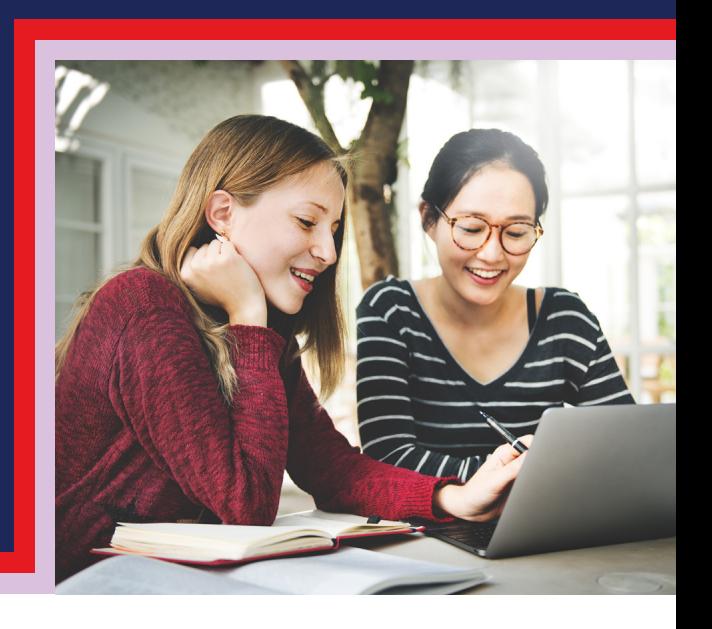

As businesses increasingly collect and analyze data, the demand for professionals with data analysis and Microsoft Excel skills is soaring!

Boost your students' skills with SIMnet, McGraw Hill's training and assessment platform for Microsoft Office applications. With SIMnet's new SIMbook, "Data Analytics Using Excel," your students will learn about Power Query, Power Pivot, and Power BI, while strengthening their data analytics skills to gain a competitive edge in the job market.

## **Now Available**

#### **Chapter 1: Introduction to Power Query**

Power Query is a data transformation tool that takes the heavy lifting out of data preparation and transformation using a point-and-click interface. This chapter covers eight skills; features a simulated Power Query environment with Show Me, Guide Me, and Let Me Try activities; an auto-graded project; and simulated assessment questions.

#### **Chapter 2: Introduction to Power Pivot**

Power Pivot is an Excel add-in used for performing powerful data analysis and creating sophisticated data models. This chapter covers six skills; features a simulated Power Pivot environment with Show Me, Guide Me, and Let Me Try activities; and simulated assessment questions.

#### **Available for Fall 2024**

#### **Chapter 3: Introduction to Power BI**

Power BI is a collection of software services, apps, and connectors that work together to turn unrelated sources of data into coherent, visually immersive, and interactive insights. This chapter will cover multiple skills; feature a simulated Power BI environment with Show Me, Guide Me, and Let Me Try activities; and simulated assessment questions.

## **Data Analytics Using Excel is available to all students with a 2021 SIMnet license. No additional costs or ISBNs needed!**

Visit [mheducation.com/highered/simne](https://www.mheducation.com/highered/simnet.html)[t.html to learn more about SIMnet.](https://mheducation.com/highered/simnet.html)

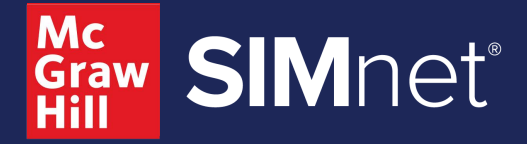

# **Skills Covered in Data Analytics Using Excel**

## **Chapter 1: Introduction to Power Query**

- Import the Data into Power Query
- Renaming the Query
- Delete a Query Column
- Formatting Query Columns
- Merging Query Columns
- Add and Format a Custom Column
- Adding a Multiplication Column
- Editing a Multiplication Column

## **Chapter 2: Introduction to Power Pivot**

- Create and Name the Data Tables
- Load Data to the Data Model
- Create Relationships Between Tables
- Create a Calculated Column
- Create Tables from the Data Model
- Create a Pivot Table Report

## **Chapter 3: Introduction to Power BI**

• A list of skills is coming soon

## **Data Analytics Using Excel is available to all students with a 2021 SIMnet license. No additional costs or ISBNs needed!**

Visit [mheducation.com/highered/simne](https://www.mheducation.com/highered/simnet.html)[t.html to learn more about SIMnet.](https://mheducation.com/highered/simnet.html)